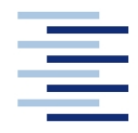

### Hochschule für Angewandte Wissenschaften Hamburg **Hamburg University of Applied Sciences**

**FACHBEREICH FAHRZEUGTECHNIK UND FLUGZEUGBAU**

Prof. Dr.-Ing. Dieter Scholz, MSME

# **Lösung zur Klausur Flugzeugentwurf SS 03**

Datum: 03.07.2003

## **1. Klausurteil**

1.1) Nennen Sie die entsprechende Bezeichnung folgender Luftfahrtausdrücke in deutscher Sprache.

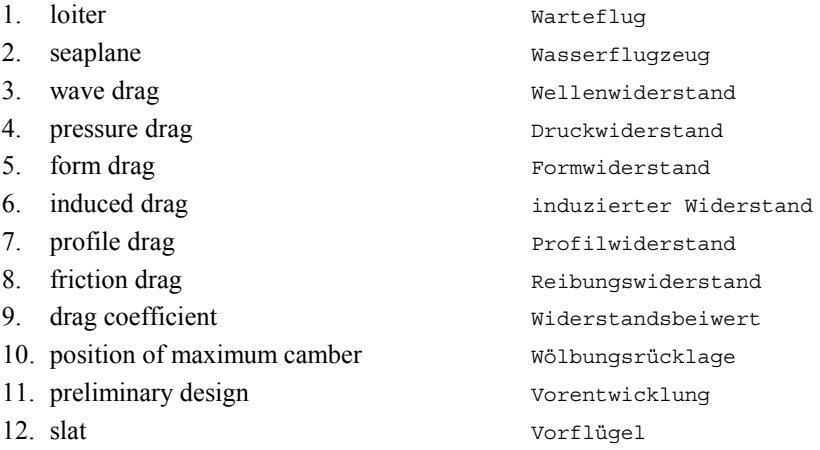

1.2) Nennen Sie die entsprechende Bezeichnung folgender Luftfahrtausdrücke in englischer Sprache. Schreiben Sie deutlich, denn falsche oder unleserliche Schreibweise ergibt Punktabzug!

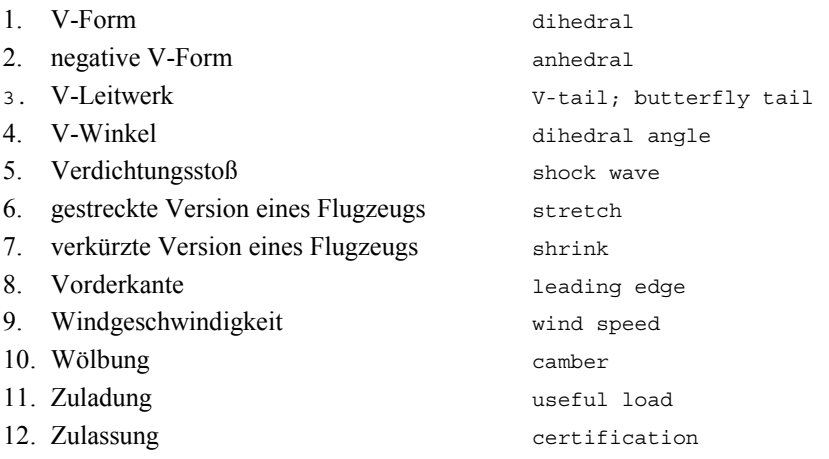

1.3) Gezeigt ist die Dreiseitenansicht einer Britten-Norman Islander. Nennen Sie 4 besondere Merkmale dieser Konfiguration und diskutieren Sie kurz die Vor- und Nachteile der Merkmale bzw. nennen Sie die aus den Merkmalen folgenden Konsequenzen für den Flugbetrieb!

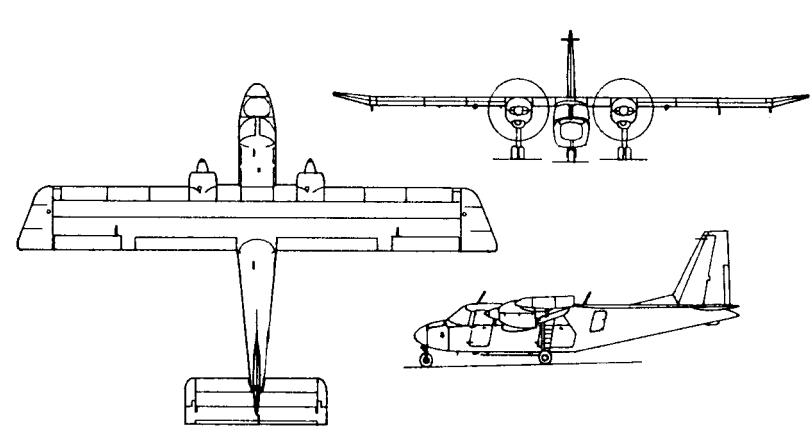

BRITTEN-NORMAN BN-2A ISLANDER

- Beispielantwort: a) **ungepfeilter Flügel** höherer Auftriebsbeiwert, geringeres Gewicht Nachteil: geringere Machzahl des Widerstandsanstiegs b) **große Flügelfläche** Vorteil: gute Langsamflugeigenschaften, kurze Start- und Landestrecken Nachteil: Flügel ist schwer c) **Hochdecker** Vorteil: Rumpf niedrig über dem Boden, einfaches Beladen möglich, Freigängigkeit für Triebwerke und Flügelspitzen gewährleistet Nachteil: langes flügelmontiertes Fahrwerk d) **rechteckiger Rumpfquerschnitt** geräumiger Innenraum (bei gegebenem Rumpfquerschnitt) Nachteil: kein Druckrumpf (nur geringe Flughöhen möglich)
- 1.4) Nennen Sie 5 Parameter, die Anforderungen an ein ziviles Transportflugzeug darstellen!

Nutzlast, Reichweite, Landestrecke, Startstrecke, Steigrate im 2. Segment, Steigrate beim Durchstarten

1.5) Beschreiben Sie kurz die Aufgabe des Flugzeugentwurfs. Gehen Sie dabei ein auf die Begriffe "Anforderung", "Randbedingung" und "Entwurfsziel".

Die **Aufgabe des Flugzeugentwurfs** besteht darin, die Entwurfsparameter so zu bestimmen, dass 1. die **Anforderungen** und **Randbedingungen** erfüllt sind (dann haben wir einen zulässigen Entwurf) und darüber hinaus 2. die **Entwurfsziele** bestmöglich erfüllt werden (dann haben wir einen optimalen Entwurf).

1.6) Beschreiben Sie kurz das Vorgehen des "Dimensionierungsverfahrens" (preliminary sizing) nach LOFTIN!

Die Anforderungen an einen Jet (Landestrecke, Startstrecke, Steigrate im 2. Segment, Steigrate beim Durchstarten, Machzahl im Reiseflug) werden mathematisch umgeformt und ausgedrückt in Form: Schub-Gewichtsverhältnis als Funktion der Flächenbelastung. Es wird ein Diagramm gezeichnet, das diese Funktionen aufnimmt. Das entstehende Entwurfsdiagramm ermöglich eine Optimierung des Schub-Gewichtsverhältnis und der Flächenbelastung des Jets unter Berücksichtigung der Anforderungen. Ziel ist es, ein möglichst geringes Schub-Gewichtsverhältnis zu erhalten (erste Priorität) bei hoher Flächenbelastung (zweite Priorität). Nach einer Schätzung des Betriebsleermassenanteils und des Kraftstoffmassenanteils ergeben sich die ersten Entwurfsparameter: Abflugmasse, Betriebsleermasse, Landemasse, Flügelfläche und Triebwerksschub. Weiterhin ist aus dem Dimensionierungsverfahren die Reiseflughöhe bekannt.

1.7) Ein Doppeltrapezflügel hat im Innenflügel eine Zuspitzung (λ) von 0,5 und im Außenflügel eine Zuspitzung von 0,4. Die Flügeltiefe an der Flügelwurzel beträgt 8 m. Der Kink liegt bei der Hälfte der Spannweite. Die Spannweite beträgt 40 m. Berechnen Sie die Zuspitzung des gesamten Flügels. Berechnen Sie die Flügeltiefe am Kink und an der Flügelspitze. Berechnen Sie die Flügelfläche und geben Sie einen groben Wert für die Streckung an!

Siehe unten.

1.8) Nennen Sie die BREGUETsche Reichweitengleichung für ein Propellerflugzeug!

$$
R = \frac{L/D \eta}{SFC_P g} \ln \frac{m_1}{m_2}
$$

#### 1.9) Definieren Sie den Begriff "Reichweitenflexibilität"!

Reichweitenflexibilität = Reichweite / durchschnittliche Flugstrecke

1.10) Welcher Wert wird bei Kurz- und Mittelstreckenflugzeugen im Flugzeugentwurf in etwa angenommen für die Masse eines Passagiers einschließlich seines Gepäcks?

93 kg

1.11) Welche Nutzlast kann ein Flugzeug auf einem Flug transportieren, der eine Flugstrecke umfasst, die die Überführungsreichweite voll ausnutzt?

0 kg

1.12) Ein strahlgetriebenes Flugzeug hat eine maximale Startmasse von 7900 kg und ist für die Beförderung von weniger als 19 Passagieren vorgesehen. Welche Bauvorschrift der JAA ist anzuwenden?

 $JAR-25$ 

1.13) Was versteht man unter der Geschwindigkeit V2?

JAR-1: "V2 means take-off safety speed". V2 ist die Sicherheitsstartgeschwindigkeit, die beim Überflug über das imaginäre Hindernis (35 ft bzw. 50 ft) am Ende der Startstrecke erreicht sein muss. Im 2. Segment wird dann mit mindestens V2 geflogen.

1.14) Welche Steigrate ist nach dem Einfahren des Fahrwerks für "Large Aeroplanes" mit zwei Triebwerken bei einem Triebwerksausfall nach dem Start nachzuweisen?

 $2, 4$  %

1.15) Bei der Berechnung des "äquivalenten Oberflächenwiderstandes" wird lediglich die benetzte Fläche des Flugzeugs benötigt und ein Parameter, der aus statistischen Betrachtungen für verschiedene Flugzeugkategorien bekannt ist. Nach welcher einfachen Gleichung erfolgt dabei die Berechnung des Beiwertes des Widerstandes bei Nullauftrieb  $C_{D0}$ ?

$$
C_{D,0} = C_{fe} \frac{S_{wet}}{S_W}
$$

1.16) Die Fläche des Höhenleitwerkes kann mit dem "Leitwerksvolumenbeiwert" ermittelt werden. Wie lautet die entsprechende Gleichung zur Berechnung der Fläche des Höhenleitwerkes? Wie werden im frühen Flugzeugentwurf die erforderlichen Eingangsparameter in dieser Gleichung bestimmt?

$$
C_H = \frac{S_H l_H}{S_W c_{MAC}} \Rightarrow S_H = \frac{C_H S_W c_{MAC}}{l_H}
$$

dabei stammt *CH* aus der Flugzeugstatistik; *lH* wird aus der Rumpflänge abgeschätzt.

1.17) Unter Berücksichtigung nur der Haupteinflussgrößen: Wie werden die Wartungskosten eines Flugzeugs berechnet?

Wartungskosten = Arbeitszeit x Stundensatz + Materialkosten

1.18) Wie viel kostet etwa "ein kg Flugzeug" (Auslieferungspreis) eines großen Passagierflugzeugs bezogen auf seine maximale Startmasse!

$$
\frac{P_{\text{delively}}}{m_{\text{MTO}}} \approx 500 \frac{\text{USS}}{\text{kg}}
$$
, für Kurz- und Mittelstreckenflugzeuge,  

$$
\frac{P_{\text{delively}}}{m_{\text{MTO}}} \approx 350 \frac{\text{USS}}{\text{kg}}
$$
, für Langstreckenflugzeuge.

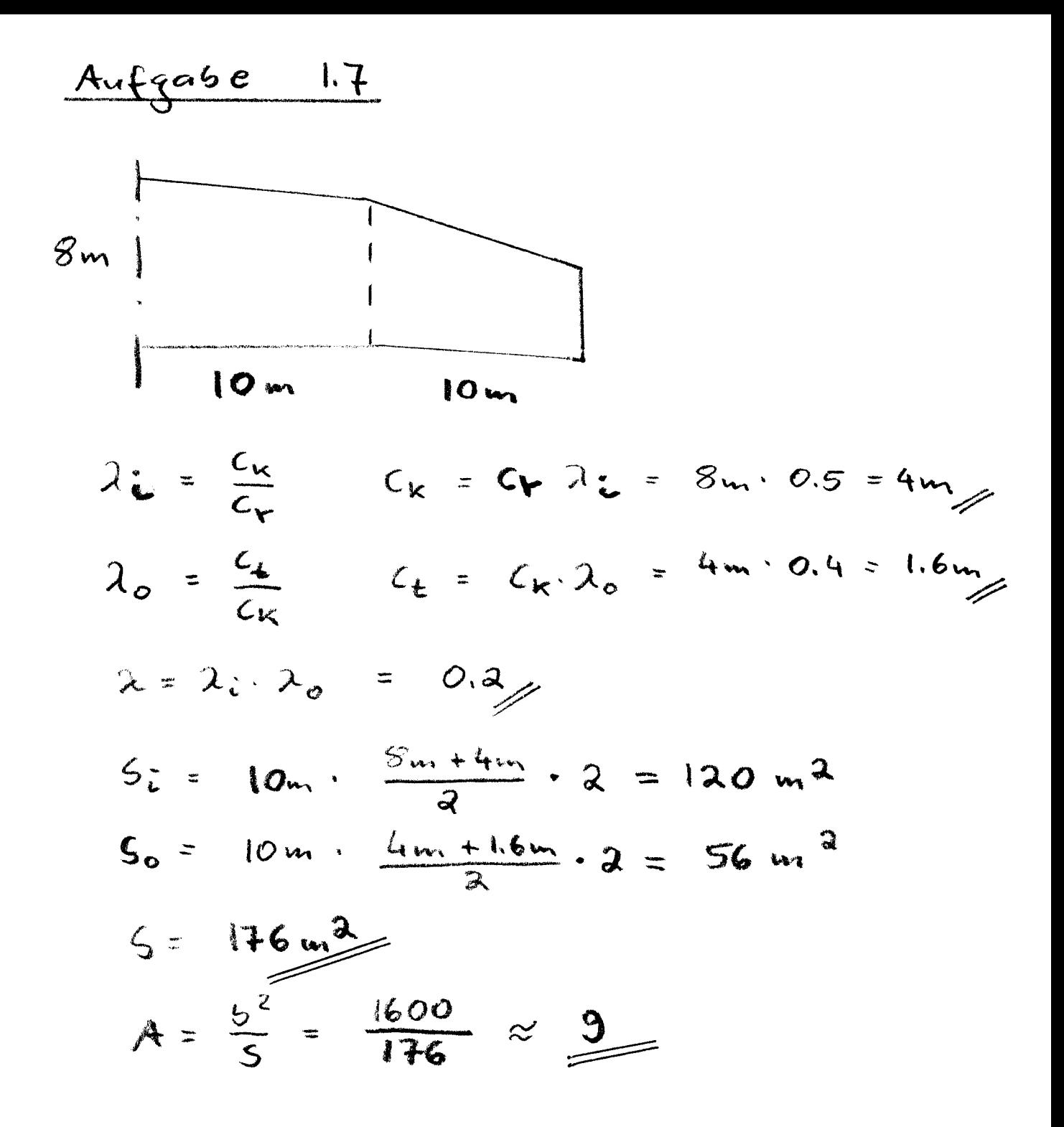

Seite 4

#### Aufgabe 2.1 Anhang A:

Nutzen Sie dieses Berechnungsschema zum Lösen von Aufgabe 2.1. Berechnungsschritte, die bei der hier gegebenen Aufgabe nicht erforderlich sind, streichen Sie bitte. Die Parameter, die in Aufgabe 2.1 gegeben sind haben Priorität gegenüber den Standardwerten dieses Berechnungsschemas.

### Berechnungsschema zur Flugzeug-Dimensionierung (preliminary sizing) für Strahlverkehrsflugzeug und Business Jets Zulassungsbasis: JAR-25 bzw. FAR Part 25

#### Flächenbelastung aus der Forderung zur Landestrecke

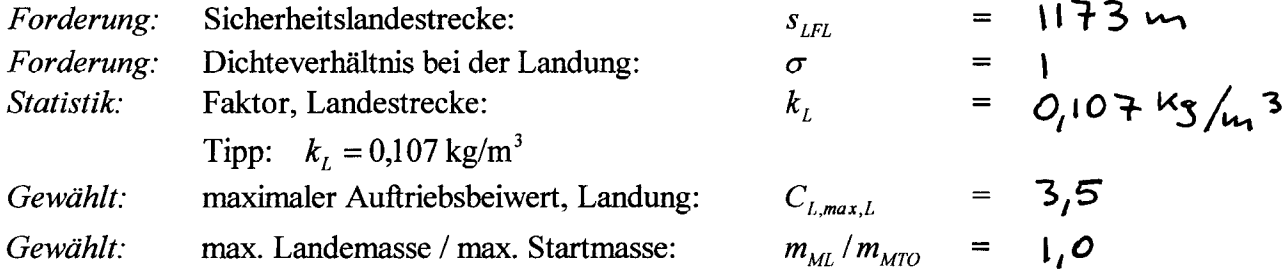

Flächenbelastung aus Forderung zur Sicherheitslandestrecke:

$$
m_{\scriptscriptstyle{MTO}}/S_{\scriptscriptstyle{W}} \leq \frac{k_{\scriptscriptstyle{L}}\cdot\sigma\cdot C_{\scriptscriptstyle{L,max,L}}\cdot s_{\scriptscriptstyle{LFL}}}{m_{\scriptscriptstyle{ML}}/m_{\scriptscriptstyle{MTO}}}= 439 \, \text{kg/m}.
$$

#### Schub-Gewichtsverhältnis aus der Forderung zur Startstrecke

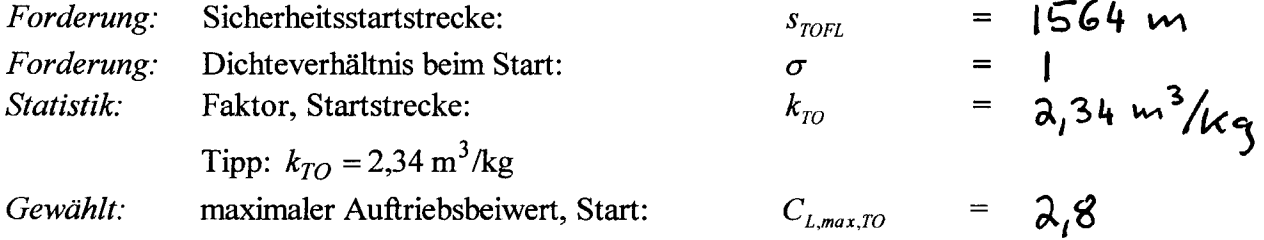

Schub-Gewichtsverhältnis / Flächenbelastung aus Forderung zur Sicherheitsstartstrecke:

$$
a = \frac{T_{\text{TO}}/(m_{\text{MTO}} \cdot g)}{m_{\text{MTO}}/S_{\text{W}}} \ge \frac{k_{\text{TO}}}{s_{\text{TOFL}} \cdot \sigma \cdot C_{\text{L},\text{max,TO}}} = 0,000534 \text{ m}^2/\text{Kg}
$$

Zum Zeichnen der Geraden zur Startstrecke in das Entwurfsdiagramm: Für  $m_{MTO}$  /  $S_w$  = 600 kg/m<sup>2</sup> :  $T_{TO}$  /( $m_{MTO} \cdot g$ ) = 0,32

Schub-Gewichtsverhältnis aus der Forderung zum Steiggradienten im 2. Segment Forderung zum Steiggradienten sin  $\gamma$  nach JAR-25 bzw. FAR Part 25

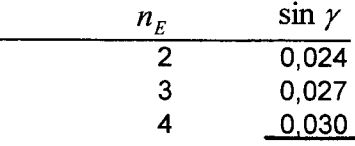

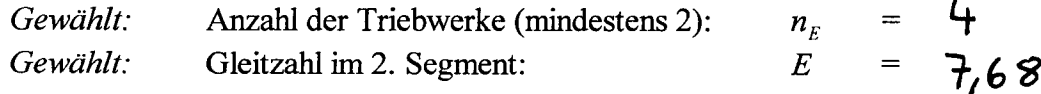

Schub-Gewichtsverhältnis aus Forderung zum Steiggradienten im 2. Segment:

$$
\frac{T_{TO}}{m_{MTO} \cdot g} \ge \left(\frac{n_E}{n_E - 1}\right) \cdot \left(\frac{1}{E} + \sin \gamma\right) = \qquad O, \text{ and}
$$

Schub-Gewichtsverhältnis aus der Forderung zum Steiggradienten beim Durchstarten Forderung zum Steiggradienten sin  $\gamma$  nach JAR-25 bzw. FAR Part 25:

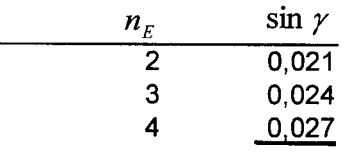

 $\overline{a}$ 

Gleitzahl beim Durchstarten:  $E = \overline{7}$ , 35 Gewählt:

Schub-Gewichtsverhältnis aus Forderung zum Steigradienten beim Durchstarten:

$$
\frac{T_{TO}}{m_{MTO} \cdot g} \ge \left(\frac{n_E}{n_E - 1}\right) \cdot \left(\frac{1}{E} + \sin \gamma\right) \cdot \frac{m_{ML}}{m_{MTO}} = O_p \text{ all } \gamma
$$

#### Schub-Gewichtsverhältnis aus der Forderung zum Reiseflug und zur Steigzeit

Berechnung der Parameter ( $h_{CR}$  in km)

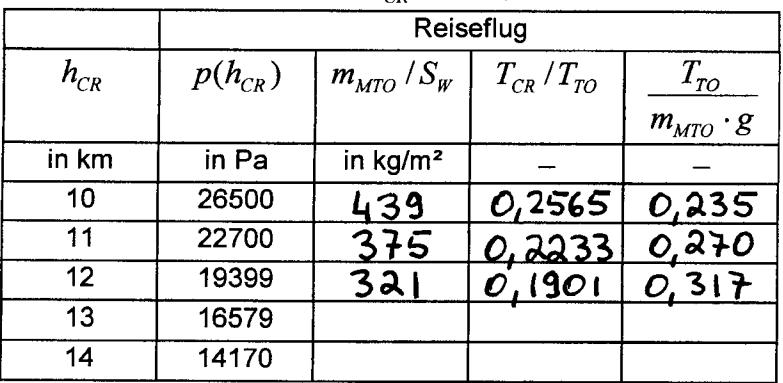

Berechnen der Parameter der Tabelle zum Reiseflug

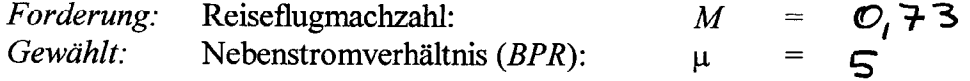

Flächenbelastung aus Forderungen im Reiseflug:

$$
\frac{m_{\text{MTO}}}{S_W} = \frac{C_L \cdot M^2}{g} \cdot \frac{\gamma}{2} \cdot p(h) \qquad \gamma = 1.4 \qquad g = 9.81 \text{ m/s}^2 \qquad C_L = O_1 436
$$

• Schub im Reiseflug / Startschub:  $T_{CR}/T_{TO}$ :

$$
\frac{T_{CR}}{T_{TO}} = (0.0013 \,\mu - 0.0397) \frac{1}{\text{km}} h_{CR} - 0.0248 \,\mu + 0.7125
$$

Schub-Gewichtsverhältnis aus der Forderungen zum Reiseflug:  $\frac{T_{\text{TO}}}{m_{\text{MTO}} \cdot g} = \frac{1}{\left(T_{\text{CR}} / T_{\text{TO}}\right) \cdot E}$ 

#### Zeichnen und Auswerten des Entwurfsdiagramms

*Ablesen:* Entwurfspunkt: 
$$
\frac{m_{\text{MTO}}}{S_w} = 439 \frac{\text{kg}}{\text{m}} = 2.35 \text{ m}
$$

Die Reiseflughöhe  $h_{CR}$  wird interpoliert aus der Tabelle oder errechnet aus:

$$
T_{CR}/T_{TO} = \frac{1}{T_{TO} - E}
$$
  
=  $\mathcal{O}_1 2565$   

$$
T_{CR}/T_{TO} + 0.0248 \mu - 0.7125 \mu m = 10.000 m
$$

 $h_{CR} = \frac{-(R + 70 + 9.02 + 0.04)}{0.0013 \mu - 0.0397}$  km  $\overline{10}$   $\overline{00}$ 

Temperatur in Reiseflughöhe  $T$ : Falls  $h_{CR} \ge 11 \text{ km} = 36089 \text{ ft}$ :  $T = 216.65 \text{ K}$ 

Falls  $h_{CR}$  < 11 km = 36089 ft :  $T = T_0 + \frac{dT}{dh} \cdot h_{CR}$   $T_0 = 288.15 \text{ K}$   $\frac{dT}{dh} = -6.5 \frac{\text{K}}{\text{km}}$  $\overline{T}$  $=$  223 K

Schallgeschwindigkeit in Reiseflughöhe a:  $a = a_0 \sqrt{T/T_0} = 299$  M/s

$$
a_0 = 340.294
$$
m/s

Reisefluggeschwindigkeit  $V$ :  $V = M \cdot a$  =  $\lambda \sqrt{9}$  m/s

#### Kraftstoffanteil  $m_F/m_{MTO}$

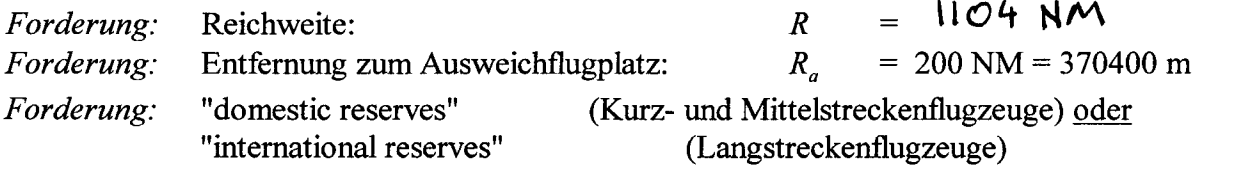

Erforderliche zusätzliche Flugstrecke zur Berechnung der Kraftstoffreserven  $R_{res}$ :

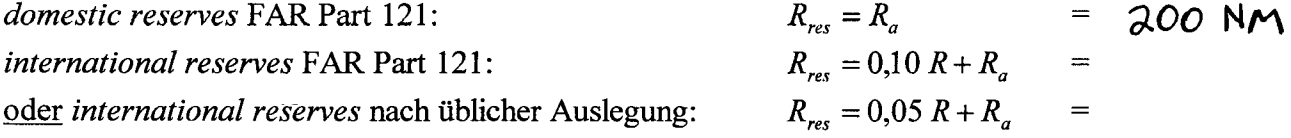

Reichweitenfaktor  $B_s$ :

$$
B_s = \frac{E \cdot V}{c \cdot g} = 2.31 \cdot 10^{7} \text{ m}
$$

Treibstoffmassenanteil des Missionssegmentes (mission segment mass fraction) der Auslegungsreichweite  $R$ :

$$
M_{f,CR} = e^{-\frac{C}{B_s}} = 0.915
$$

Treibstoffmassenanteil des Missionssegmentes (mission segment mass fraction) für die erforderliche zusätzliche Reserveflugstrecke  $R_{res}$  (die Kraftstoffreserven werden vereinfachend mit den Parametern  $E, V, c$  des Reisefluges berechnet):

$$
M_{f,RES} = e^{-\frac{R_{\text{max}}}{B_{\text{s}}}} = 0.984
$$

Erforderliche Flugzeit im Warteflug (loiter) t nach FAR Part 121: domestic reserves:  $t = 2700 s$ international reserves:  $t = 1800 s$ 

Zeitfaktor  $B_i$ :

$$
B_{i} = \frac{B_{s}}{V} = 1,0548.10^{5} S
$$

Treibstoffmassenanteil des Missionssegmentes (mission segment mass fraction) für erforderliche Flugzeit im Warteflug  $M_{f\bar{f},LOI}$ :

$$
M_{f,LOI} = e^{-\frac{I}{B_i}} = 0.975
$$

Treibstoffmassenanteile der Missionssegmente (mission segment mass fractions)

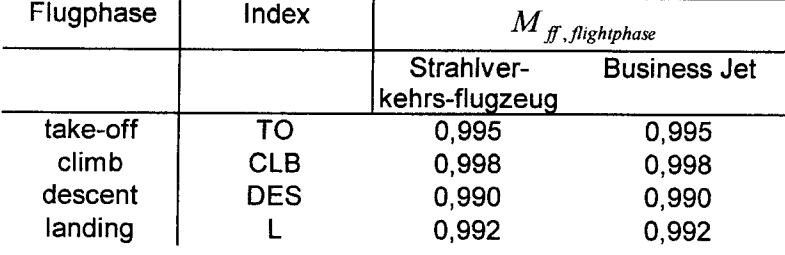

Treibstoffmassenanteil (*mass fuel fraction*)  $M<sub>f</sub>$  für die Mission zur Flugzeugauslegung:

Standardflug: Start, Steigflug, Auslegungsreichweite R, Sinkflug, Landung  $1.)$ 

 $M_{f,sd} = M_{f,ro} \cdot M_{f,cLB} \cdot M_{f,cR} \cdot M_{f,DES} \cdot M_{f,L} = O,892$ 

Flug zum Ausweichflugplatz: Steigflug, Reserveflugstrecke  $R_{res}$ , Warteflug, Sinkflug:  $2.)$  $\boldsymbol{M}_{f\!f, res} = \boldsymbol{M}_{f\!f, CLB} \cdot \boldsymbol{M}_{f\!f, RES} \cdot \boldsymbol{M}_{f\!f, LOI} \cdot \boldsymbol{M}_{f\!f, DES} =$  $0,948$ 

 $3.)$ Gesamtflug aus 1.) und 2.)  $M_{ff} = M_{ff,sid} \cdot M_{ff,res}$ 

 $= 0,846$  -

Kraftstoffanteil

 $m_F/m_{MTO} = 1 - M_f = Q_1 54$ 

#### Berechnung der Entwurfsparameter

Maximale Abflugmasse

$$
m_{\scriptscriptstyle{MTO}} = \frac{m_{\scriptscriptstyle{PL}}}{1 - \frac{m_{\scriptscriptstyle{F}}}{m_{\scriptscriptstyle{MTO}}} - \frac{m_{\scriptscriptstyle{OE}}}{m_{\scriptscriptstyle{MTO}}}} = 42811 \, \text{kg}
$$

Maximale Landemasse 
$$
m_{ML} = m_{MTO} \frac{m_{ML}}{m_{MTO}} = 42811 \text{ kg}
$$

Flügelfläche

$$
m_{OE} = m_{MTO} \frac{m_{OE}}{m_{MTO}} = 24745 \text{ kg}
$$
  

$$
S_W = m_{MTO} / \left(\frac{m_{MTO}}{S_W}\right) = 97.5 \text{ m}^2
$$

Schub (alle Triebwerke zusammen)  $T_{TO} = m_{MTO} \cdot g \cdot \left(\frac{T_{TO}}{m_{MTO} \cdot g}\right)$  =  $98.7$  KN

### Überprüfung der maximalen Landemasse  $m_{_{ML}}$

Die maximale Landemasse muss mindestens eine Landung des voll beladenen Flugzeugs  $(m_{PL} = m_{MPL})$  plus Reservekraftstoff erlauben!

Die maximale Leertankmasse (maximum zero fluel):

$$
m_{MZF} = m_{OE} + m_{MPL}
$$
 = 36202 Kg

Die Masse des Reservekraftstoffes ist

$$
m_{F,res} = m_{MTO} (1 - M_{f,res})
$$
\n
$$
m_{ML} \ge m_{MZF} + m_{F,res}
$$
\n
$$
42811 kg \ge 38428 kg
$$

### **Entwurfsdiagramm**

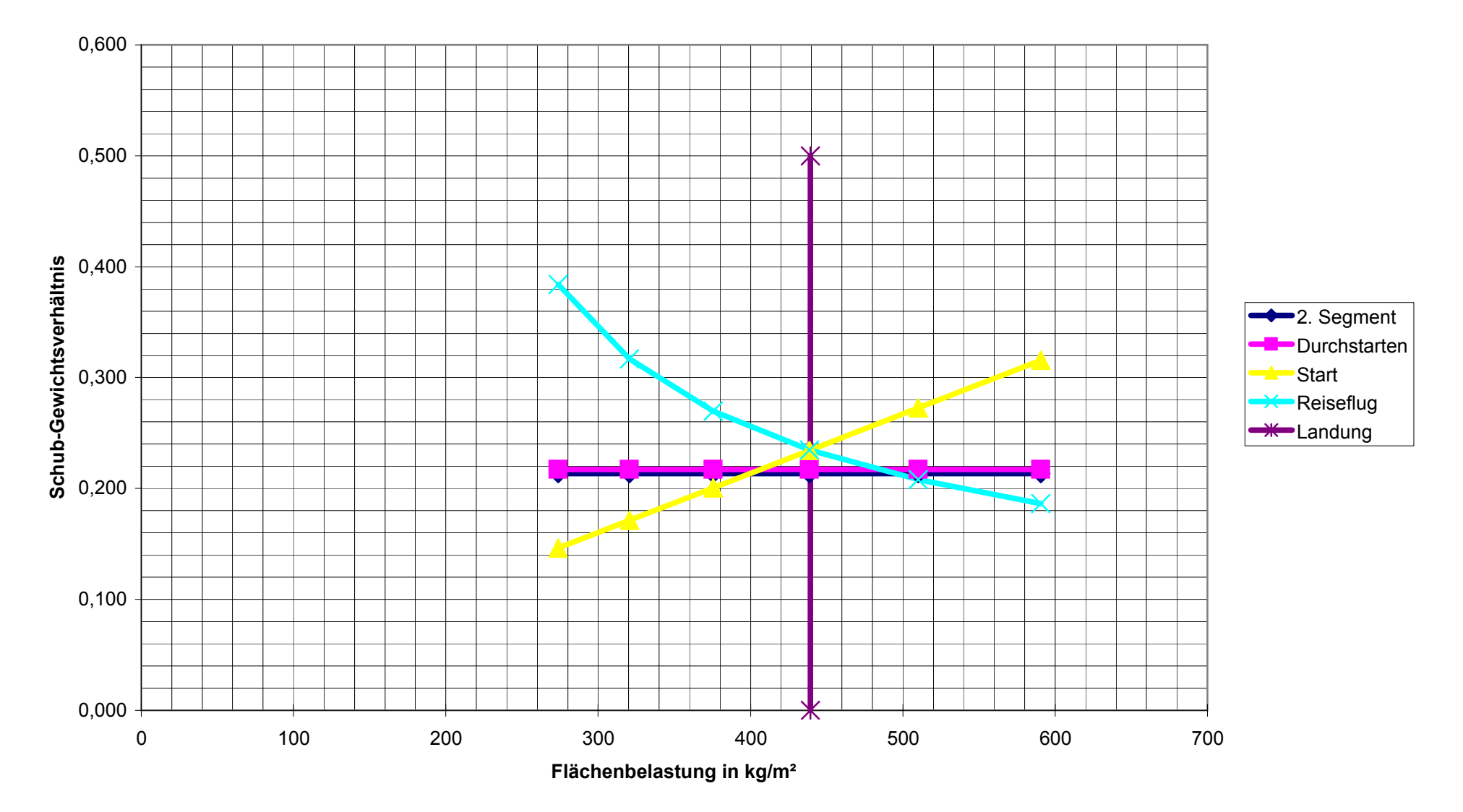

$$
\frac{\lambda u (q \cos \alpha \cdot \lambda)}{\lambda w_{30, e}} = \frac{1}{\sqrt{1 - \frac{32}{100}}}
$$
\n
$$
M_{30, e} = \frac{1}{\sqrt{1 - \frac{32}{100}}}
$$
\n
$$
M_{10} = 1.2
$$
\n
$$
M_{21} = 0.791
$$
\n
$$
M_{11} = 1.2
$$
\n
$$
M_{22} = 0.3 \cos \beta_{25} \left[ 1 - (\frac{5 + M_{30, e}}{5 + (K_{N1} - 0.25 \cdot C_{L})^2})^3 \right] \cdot \frac{\sqrt{1 - M_{30, e}}}{M_{30, e}} = 0.107
$$
\n
$$
\frac{1}{\sqrt{1 - \frac{32}{100}}}
$$
\n
$$
\frac{1}{\sqrt{1 - \frac{32}{100}}}
$$
\n
$$
M_{12} = 0.3 \cos \beta_{25} \left[ 0.2703 \cdot 0.9777 \right]^{2/3} = 0.107
$$

*λμ* (ρ*α* be 2.3  
\n
$$
λ_0 = 0.05236
$$
  
\n $λ_0 = 0.08232$   
\n $λ_0 = 0.08232$   
\n $λ_0 = 0.08232$   
\n $λ_0 = 0.0822$   
\n $λ_0 = 0.0822$   
\n $λ_0 = 0.0822$   
\n $λ_0 = 0.08225$   
\n $λ_0 = 0.08225$   
\n $λ_0 = 0.08225$   
\n $λ_0 = 0.08225$   
\n $λ_0 = 0.08225$   
\n $λ_0 = 0.0825$   
\n $λ_0 = 0.0825$   
\n $λ_0 = 0.0825$   
\n $λ_0 = 0.0825$   
\n $λ_0 = 0.0825$   
\n $λ_0 = 0.0825$   
\n $λ_0 = 0.0825$   
\n $λ_0 = 0.0825$   
\n $λ_0 = 0.0825$   
\n $λ_0 = 0.0825$   
\n $λ_0 = 0.0825$   
\n $λ_0 = 0.0825$   
\n $λ_0 = 0.0825$   
\n $λ_0 = 0.0825$   
\n $λ_0 = 0.0825$   
\n $λ_0 = 0.0825$   
\n $λ_0 = 0.0825$   
\n $λ_0 = 0.0825$   
\n $λ_0 = 0.0825$   
\n $λ_0 = 0.0825$   
\n $λ_0 = 0.0825$   
\n $λ_0 = 0.0825$   
\n $λ_0 = 0.0825$   
\n $λ_0 = 0.0825$   
\n $λ_0 = 0.0$ 

$$
\frac{Au\{q\alpha be\ 2.4}{\Delta y}=26.0.5=3.12\%
$$

$$
\Delta C_{L, max, \ell} = K_1 \cdot K_2 \cdot K_3 \cdot (\Delta C_{L, max})_{base}
$$
  
= 1 \cdot 1 \cdot 1 \cdot 1 \cdot 3 = 1.3

$$
G_{L,max, clean} = \frac{G_{L,max}}{G_{L,max}}
$$
,  $C_{L,mean, clean} + \frac{\Delta C_{L,mean}}{L_{O,mean}}$   
= 0.79.1.68 = 1.33

$$
\Delta G_{L,max, f} = \frac{\Delta C_{L,max, f}}{S_{W}} \cdot K_{A}
$$
  
\n
$$
V_{L,well}
$$
\ngance kinetic  
\n= 1.3. 0.868 = 1.13  
\n
$$
G_{L,max} = 1.33 + 1.13 = 2.46 \text{ years}
$$
\n
$$
V_{L,well}
$$
\ngance velocity

 $\label{eq:1} \frac{1}{2} \sum_{i=1}^n \frac{1}{2} \sum_{j=1}^n \frac{1}{2} \sum_{j=1}^n \frac{1}{2} \sum_{j=1}^n \frac{1}{2} \sum_{j=1}^n \frac{1}{2} \sum_{j=1}^n \frac{1}{2} \sum_{j=1}^n \frac{1}{2} \sum_{j=1}^n \frac{1}{2} \sum_{j=1}^n \frac{1}{2} \sum_{j=1}^n \frac{1}{2} \sum_{j=1}^n \frac{1}{2} \sum_{j=1}^n \frac{1}{2} \sum_{j=1}^n \frac{1}{$ 

| Autqabe             | 2.5                    |                          |
|---------------------|------------------------|--------------------------|
| Nach                | Zeiktruning:           | $L_a = 6.7 \, \text{cm}$ |
| 4m\n                | $5 = 8.1 \, \text{cm}$ |                          |
| 4m\n                | $6.7 \, \text{cm}$     |                          |
| 4m\n                | $6.7 \, \text{cm}$     |                          |
| 4m\n                | $6.7 \, \text{cm}$     |                          |
| 4m\n                | $6.7 \, \text{cm}$     |                          |
| 4m\n                | $6.7 \, \text{cm}$     |                          |
| 4.46 m <sup>2</sup> | $3.74 \, \text{m}^2$   |                          |
| 4.46 m <sup>2</sup> | $3.74 \, \text{m}^2$   |                          |
| 4.46 m <sup>2</sup> | $3.74 \, \text{m}^2$   |                          |
| 4.46 m <sup>2</sup> | $3.74 \, \text{m}^2$   |                          |
| 4.46 m <sup>2</sup> | $3.74 \, \text{m}^2$   |                          |
| 4.46 m <sup>2</sup> | $3.74 \, \text{m}^2$   |                          |
| 4.46 m <sup>2</sup> | $3.74 \, \text{m}^2$   |                          |
| 4.46 m <sup>2</sup> | $3.74 \, \text{m}^2$   |                          |
| 4.46 m <sup>2</sup> | $3.74 \, \text{m}^2$   |                          |
| 4.46 m <sup>2</sup> | $3.74 \, \text{m}^2$   |                          |

 $\hat{\mathcal{L}}$ 

 $\mathcal{L}^{\text{max}}_{\text{max}}$ 

 $S_{G} = C_{G/I}$   $\frac{S \cdot b}{La} = 0.019a \cdot 150 m^{2}$   $\frac{1}{0.8272}$  $5a = 3.48 m<sup>2</sup>$ 

Seite 13